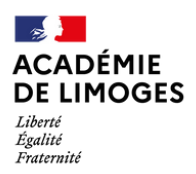

## **SIGNALER MON ABSENCE À UNE FORMATION DU PAF ?**

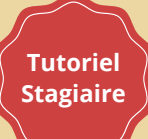

**L**e signalement à l'EAFC de votre absence à une formation se fait désormais obligatoirement par SOFIA-FMO, selon la procédure ci-dessous. Mais avant cela, **il est indispensable d'informer votre supérieur hiérarchique**, y compris si la formation intervient hors des heures de face-à-face pédagogique.

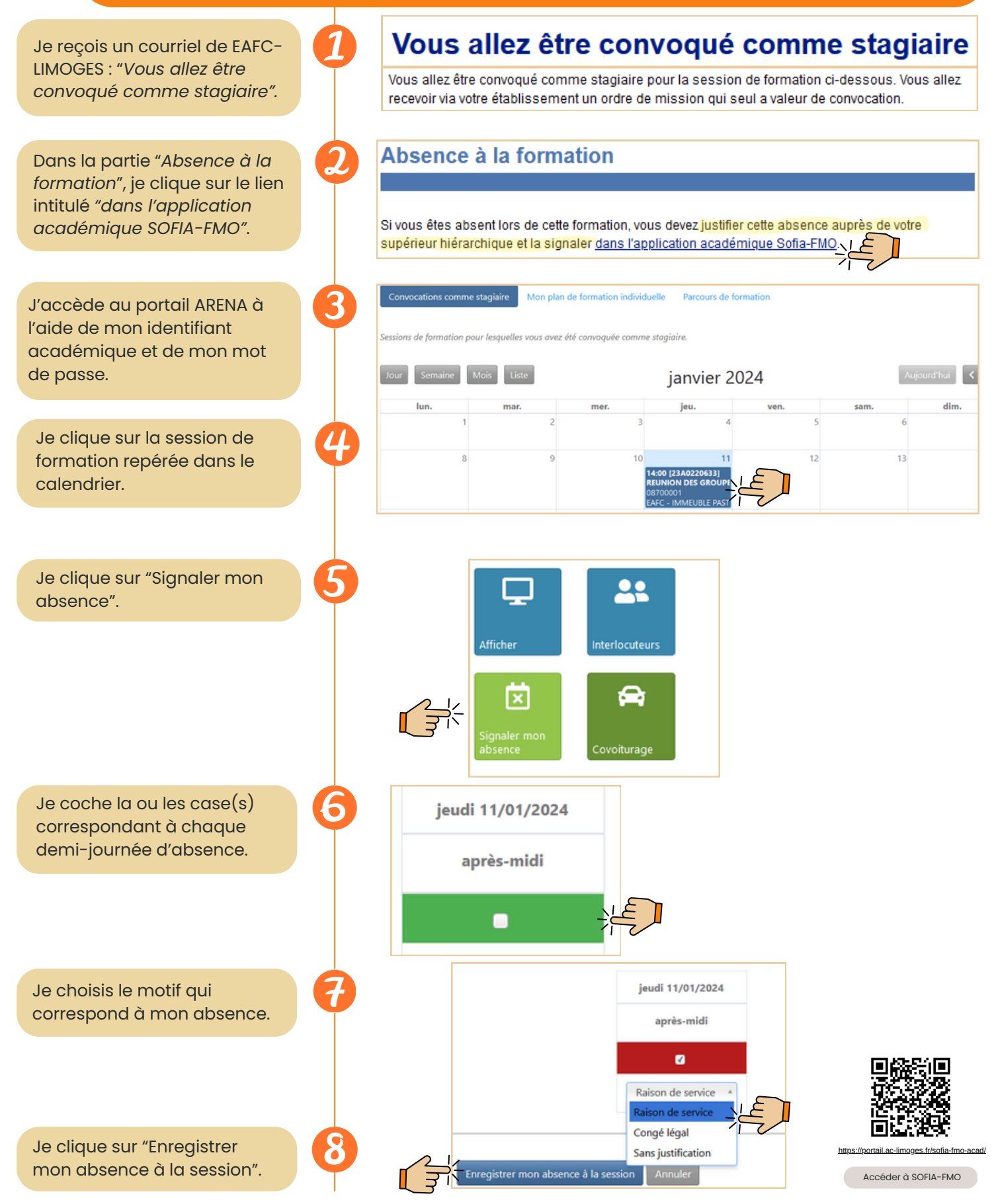